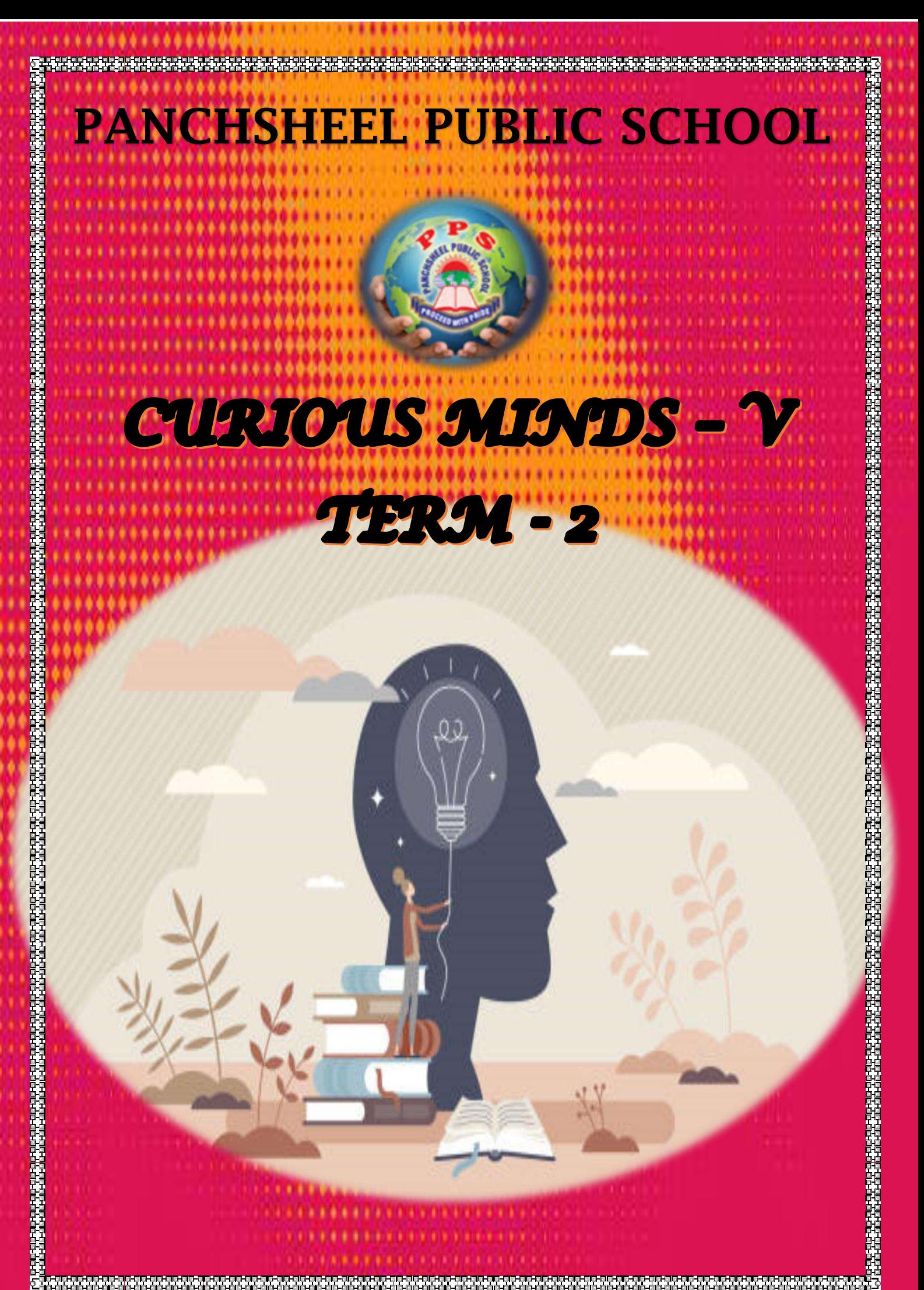

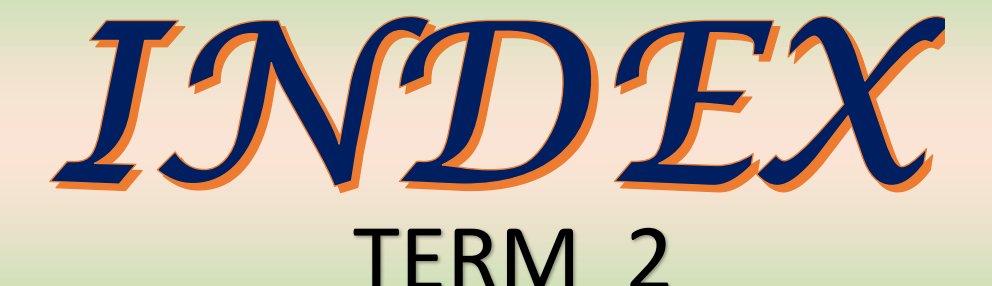

# **UNIT 1 VARIATIONS WITH VOCABULARY**

- **INDIAN AUTHORS-THEIR FAMOUS a. BOOKS**
- **UNIT 2 STRIDES WITH SCIENCE** 
	- **INSECTS a.**
- **UNIT 3 NUMERICAL NOTATIONS** 
	- **THE GREAT INDIAN MATHEMATICIANSa. THEIR CONTRIBUTION**
- **UNIT 4 INFORMATION TECHNOLOGY** 
	- **a. TABLES IN MS WORD-ADDING AND DELETING A TABLE**

**UNIT 5 SPORTS** 

- **FAMOUS ATHLETS OF INDIA a.**
- **UNIT 6 ARCHIVAL EXPLORATION** 
	- **a.**

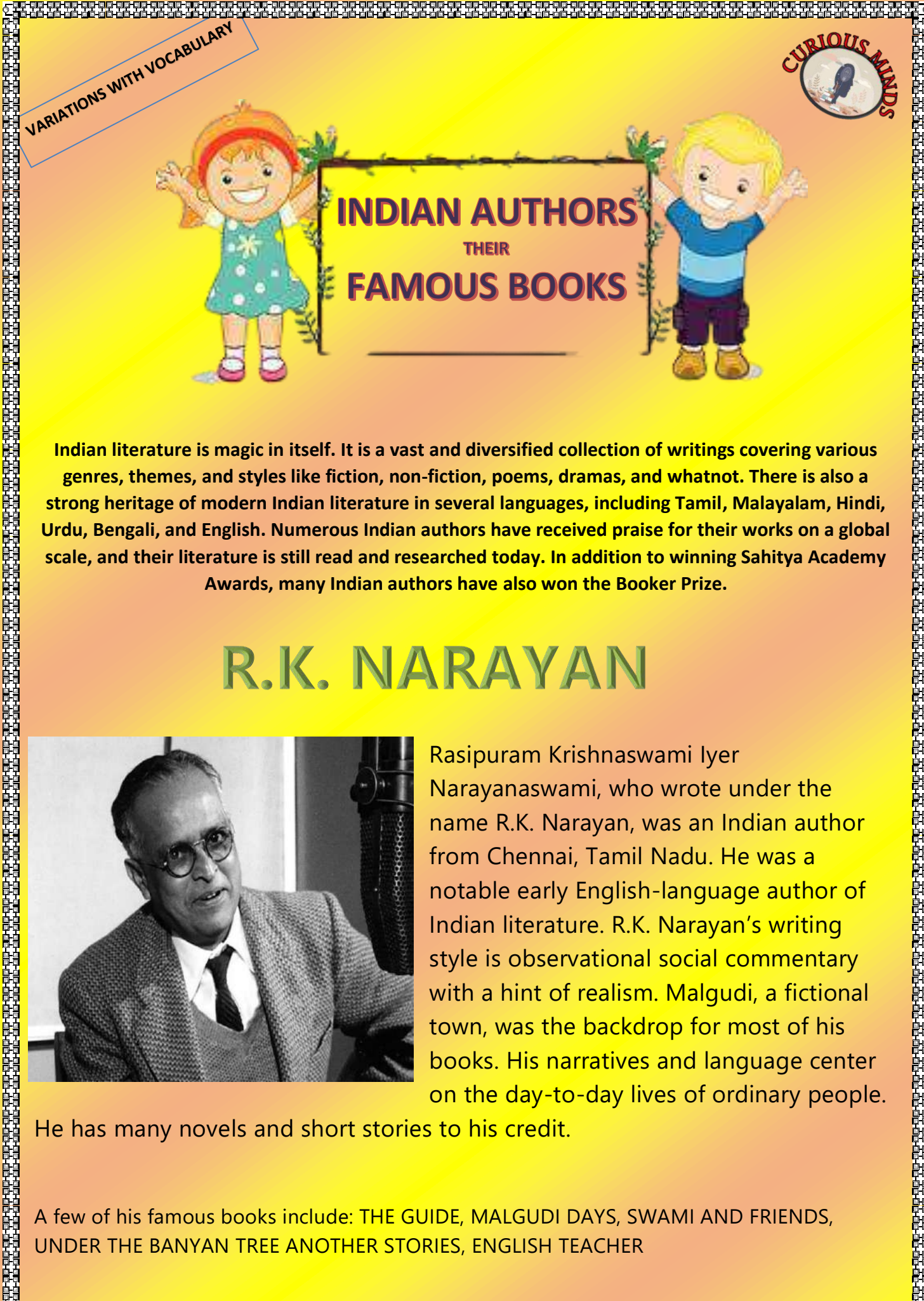

**Indian literature is magic in itself. It is a vast and diversified collection of writings covering various genres, themes, and styles like fiction, non-fiction, poems, dramas, and whatnot. There is also a strong heritage of modern Indian literature in several languages, including Tamil, Malayalam, Hindi, Urdu, Bengali, and English. Numerous Indian authors have received praise for their works on a global scale, and their literature is still read and researched today. In addition to winning Sahitya Academy Awards, many Indian authors have also won the Booker Prize.**

# R.K. NARAYAN

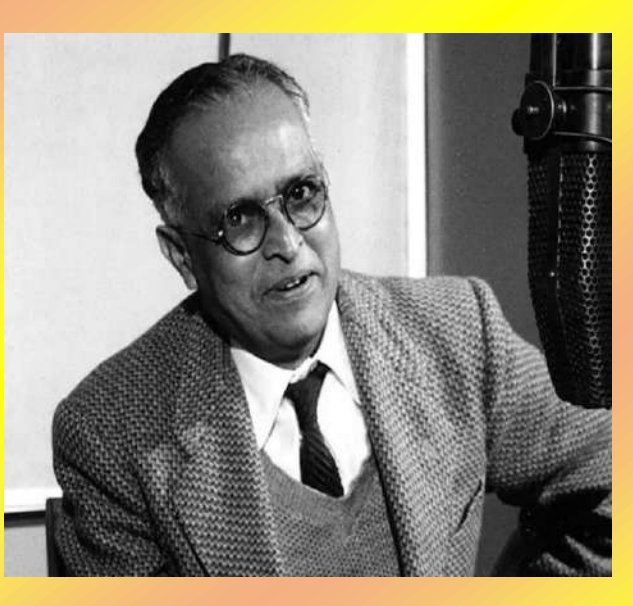

Rasipuram Krishnaswami Iyer Narayanaswami, who wrote under the name R.K. Narayan, was an Indian author from Chennai, Tamil Nadu. He was a notable early English-language author of Indian literature. R.K. Narayan's writing style is observational social commentary with a hint of realism. Malgudi, a fictional town, was the backdrop for most of his books. His narratives and language center on the day-to-day lives of ordinary people.

He has many novels and short stories to his credit.

A few of his famous books include: THE GUIDE, MALGUDI DAYS, SWAMI AND FRIENDS, UNDER THE BANYAN TREE ANOTHER STORIES, ENGLISH TEACHER

Ruskin Bond was born in Kasauli, Himachal Pradesh. He is famous for his simplistic writing style, which is more connected to nature and its visual beauty. Many of his books feature Rusty, a teenager who is a literary alter ego of himself. His tales focused on finding optimism and hope in daily life. While affectionately referred to as the "Children's author," he explored various genres, including fiction, romance, non-fiction, autobiography, essays, etc.

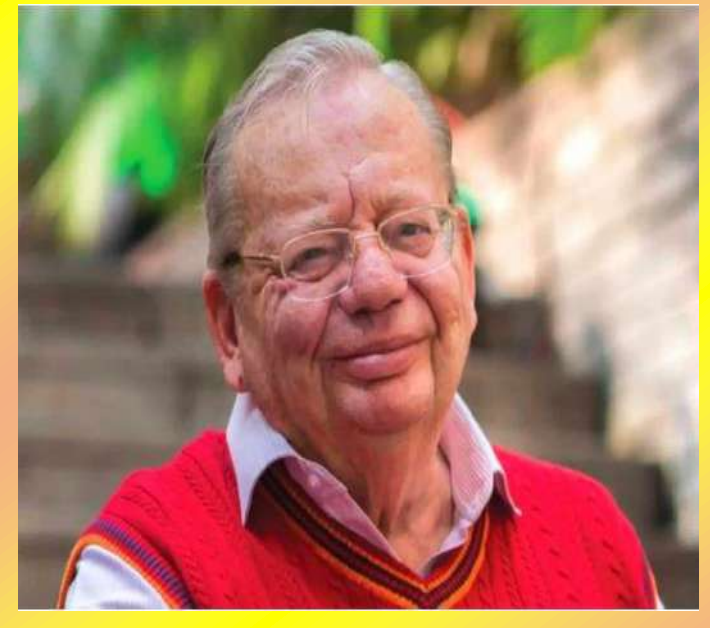

# **MULK RAJ ANAND**

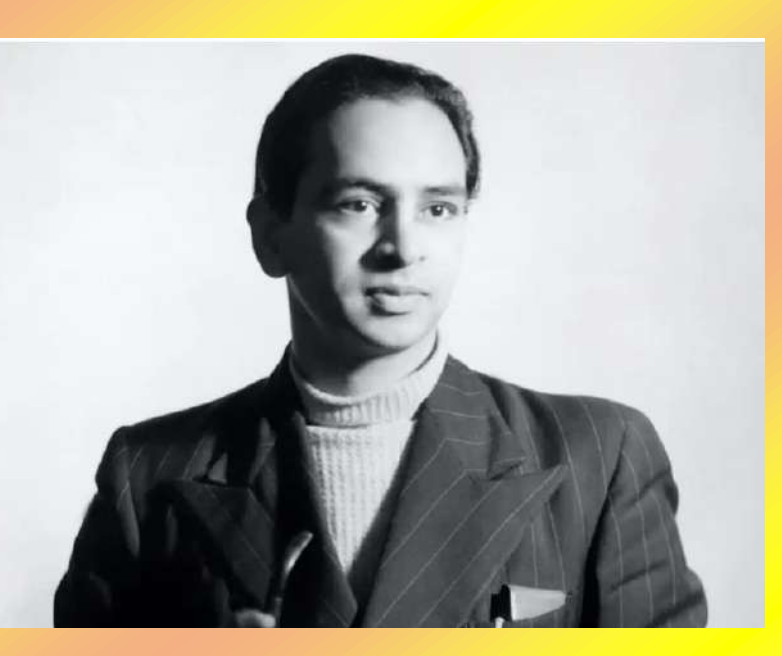

English author Mulk Raj Anand was born in Peshawar (Currently it is in Pakistan). His works were known for capturing the lives of outcasts and low-caste individuals, as he despised the orthodox constraints imposed on them. As a progressive writer, he frequently his expectation of a painted a fair and upright picture of society. His works were less concerned with imagery and beautiful depictions and more with the harsh facts of life.

ურებული ფილისი სახელმწიფო და სახელმწიფო და სახელმწიფო და სახელმწიფო და სახელმწიფო და სახელმწიფო და სახელმწიფო<br>არსებული ფილისი სახელმწიფო და სახელმწიფო და სახელმწიფო და სახელმწიფო და სახელმწიფო და სახელმწიფო და სახელმ

If you are looking forward to reading books that make you think and reflect on society, here are some of his most recognized works:

### **TEST YOUR KNOWLEDGE**

a se de 1979, 1979, 1979, 1979, 1979, 1979, 1979, 1979, 1979, 1979, 1979, 1979, 1979, 1979, 1979, 1979, 1979, 1<br>Des seus de la compagne de la compagne de la compagne de la compagne de la compagne de la compagne de la compa

### **Q1. Fill in the blanks:**

- A) The house with the Golden window is written by \_\_\_\_.
- B) Laura Elizabeth Richards wrote a book named .
- C) The novel was written by Anna Sewell
- D) Sudha Murty wrote the story
- E) Ruskin Bond is an Indian author of descent.

### **Q2. State whether True or False:**

- A) Sudha Murty is an Indian writer and social worker.
- B) Ruskin Bond received Padma Bhushan in 1999
- C) Toety Maklis is an Indonesian author.
- D) Laura Richards wrote only one book in her life time
- E) The author of Divide and Eat is Sudha Murty.

### **Q3. Write five lines about the following authors:**

- 1. Harry Behn,
- 2. T. S Eliot

3. Ellena Ashley

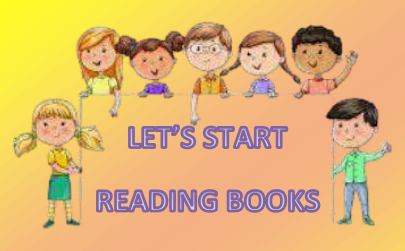

**WHAT OCCURS TWICE IN A WEEK AND 1. ONCE IN A YEAR? 2. THE FIRST LETTER OF THE ALPHABET IS**  THE LAST LETTER OF THE GIVEN WORD.

THE LAST LETTER OF THE ALPHABET IS THE **FIRST LETTER OF THE GIVEN WORD. WHAT IS THAT WORD?** 

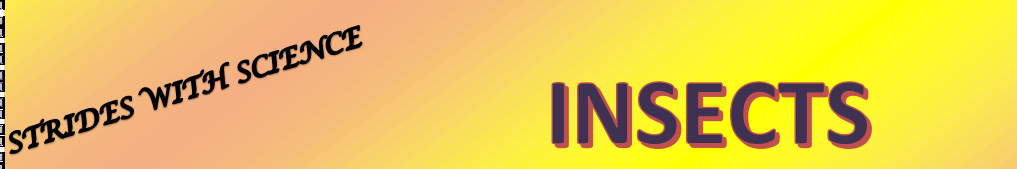

. 그는 그 사람은 아이가 아이가 아이가 아이가 있다. 그 사람이 아이가 아이가 없다고 하는 것이다. 그 사람은 이 사람이 아이가 있다. 그 사람이 있다.

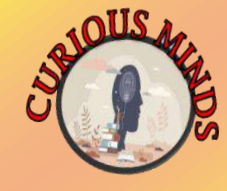

**Insects are found in almost all parts of the world. They are most diverse creatures on the earth. They are in the soil underneath your feet, in the air above your head and in the plants around you. Even in the frozen extremers of the polar regions insects are found active in the warmer months.**

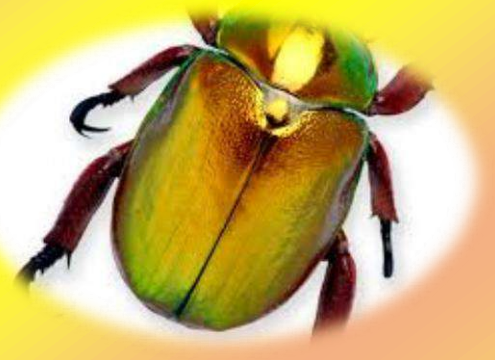

aran terdengan dengan dengan dengan dengan dengan dengan dengan dengan dengan dengan dengan dengan dengan deng<br>Dengan dengan dengan dengan dengan dengan dengan dengan dengan dengan dengan dengan dengan dengan dengan denga

**In a popular sense, "insect" usually refers to familiar pests or disease carriers, such as bedbugs, houseflies, clothes moths, Japanese beetles, aphids, mosquitoes, fleas, horseflies, and hornets, or to conspicuous groups, such as butterflies, moths, and beetles. Many insects, however, are beneficial from a human.**

**Insects play many important roles in nature. They aid bacteria, fungi, and other organisms in the decomposition of organic matter and in soil formation. The decay of carrion, for example, brought about mainly by bacteria, is accelerated by the maggots of flesh flies and blow flies.**

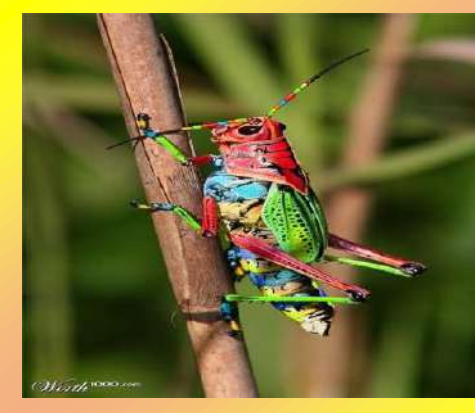

**Certain insects provide sources of commercially important products such as honey, silk, wax, dyes, or pigments, all of which can be of direct benefit to humans.** 

**A ladybird might eat more than 5,000 insects in its lifetime!**

- **Fruit flies were the first living creatures to be sent into space3**
- **Houseflies find sugar with their feet, which are 10 million times more sensitive than human tongues.**
- **Ticks can grow from the size of a grain of rice to the size of a marble.**
	- **Approximately 2,000 silkworm cocoons are needed to**

**produce one pound of silk.**

- **While gathering food, a bee may fly up to 60 miles in one day.**
- **Ants can lift and carry more than fifty times their own weight.**
- **Mexican Jumping Beans, sometimes sold commercially, actually have a caterpillar of a bean moth inside.**
- **When the droppings of millions of cattle started ruining the land in Australia, dung beetles were imported to reduce the problem.**
- **Wasps feeding on fermenting juice have been known to get "drunk' and pass out.**
- **The queen of a certain termite species can lay 40,000 eggs per day.**

- **Bees can see things five times faster than human.**
- **Fireflies have their own light pattern.**
- **Grasshoppers existed before dinosaurs.**
- **Most caterpillars have 12 eyes.**
- **An entomologist is someone who studies bugs.**

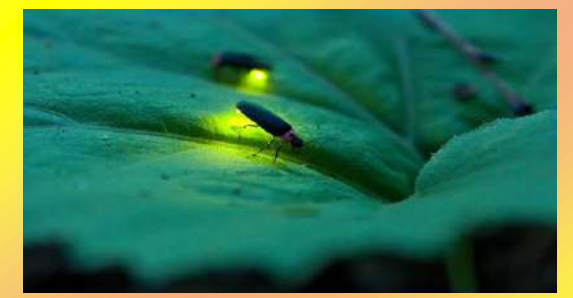

# **TEST YOUR KNOWLEDGE**

### **Identify the given pictures and name them**

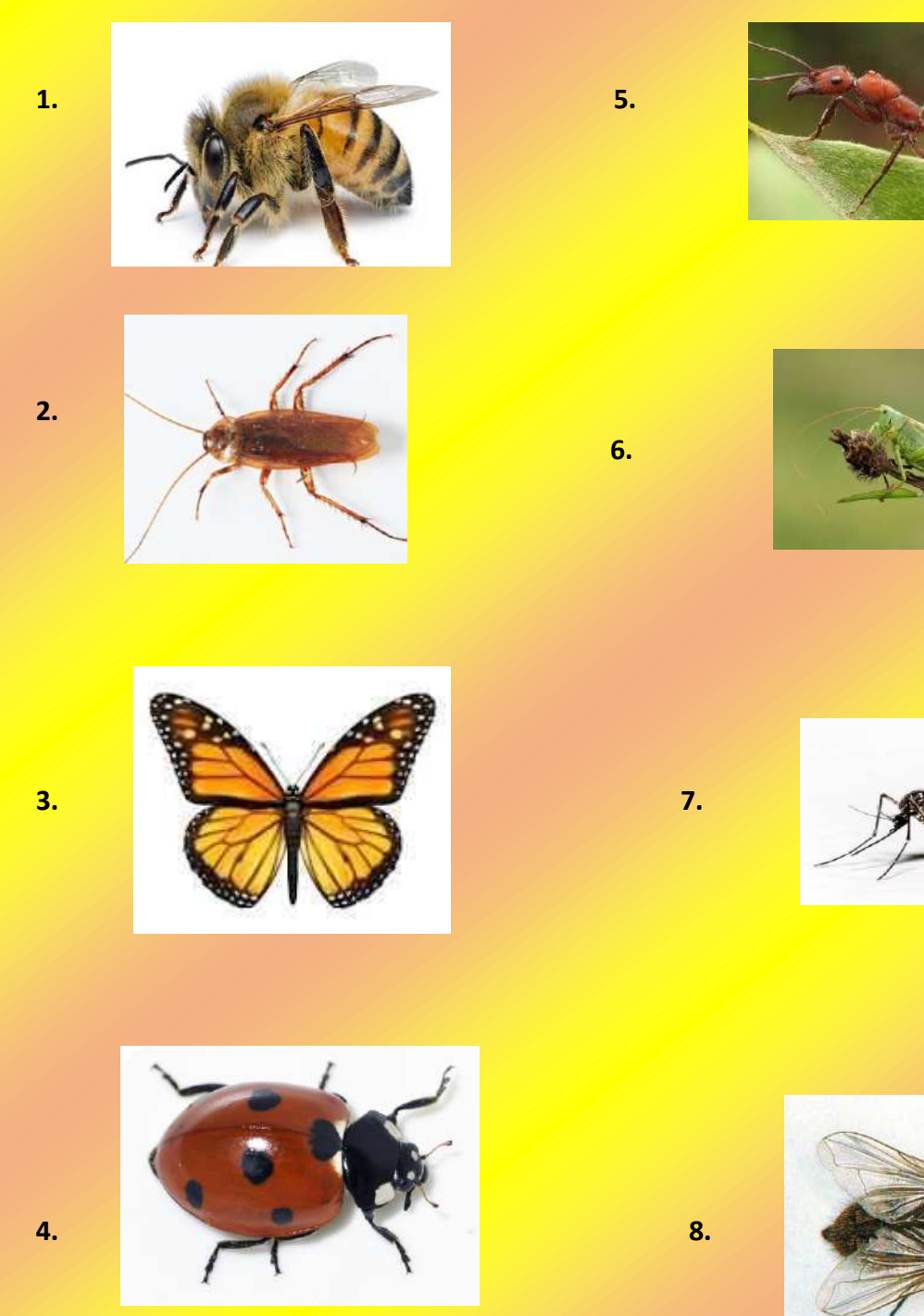

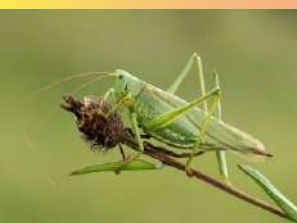

![](_page_6_Picture_11.jpeg)

![](_page_6_Picture_12.jpeg)

**NUMERIACL NOTATION** 

![](_page_7_Picture_1.jpeg)

# *THE GREAT INDIAN MATHEMATICIAN*   AND THEIR CONTRIBUTION

### **ARYABHATTA**

- $\triangleright$  He discovered the spherical shape of Earth.
- $\triangleright$  He notified that one year consist of 365 days.
- $\triangleright$  His contribution includes the field of Trigonometry, Geometry, Astronomy etc.

![](_page_7_Picture_7.jpeg)

![](_page_7_Picture_8.jpeg)

### **BRAHMAGUPTA**

 $\triangleright$  He was the first mathematician to provide the formula for the area of a cyclic quadrilateral.  $\triangleright$  He wrote "Siddhanta Siromani", a famous book on mathematical concepts.

➢ He introduced zero in mathematics and stated that zero means "nothing".

### **SHRINIVASA RAMANUJAN**

➢ He is famously known as "The man who knew Infinity".

 $\triangleright$  He completely transformed mathematics with his theories and concepts in the early 20<sup>th</sup> century.

![](_page_7_Picture_15.jpeg)

![](_page_8_Picture_0.jpeg)

![](_page_8_Picture_1.jpeg)

### **P. C. MAHALANOBIS**

 $\triangleright$  His most significant contribution in the field of statistics was the Mahalanobis Distance.

 $\triangleright$  He also contributed to the design of large – scale sample surveys in India.

![](_page_8_Picture_5.jpeg)

在,在大家的大家的人们在大家的人们在大家的人们在大家的人们在我们的人们在我们的人们的人们的人们的人们的人们的人们的人们的心理,而且他们的人们的人们的人们们的人们也

### **C. R. RAO**

 $\triangleright$  He is a well – known statistician, famous for his "Theory of estimation".  $\triangleright$  His other contributions include Rao theorem and Rao distance

### **SHAKUNTALA DEVI**

- ➢ She holds the Guinness World Record for "Fastest Human Computation."
- ➢ She **applied** her mathematical strength to a pursuit of Astrology.
- ➢ She correctly multiplied two 13 digit numbers in just 28 seconds at Imperial College of London.

![](_page_8_Picture_12.jpeg)

LOS COLOS DE COLOS CE LOS COLOS COLOS COLOS COLOS COLOS QUE QUE DE COLOS DE COLOS COLOS COLOS COLOS COLOS QUE Q<br>LOS COLOS COLOS COLOS COLOS COLOS COLOS COLOS COLOS COLOS COLOS COLOS COLOS COLOS COLOS COLOS COLOS COLOS COL

![](_page_9_Picture_0.jpeg)

![](_page_9_Picture_1.jpeg)

### **SATYENDRA NATH BOSE**

➢He worked on quantum mechanics. ➢He discovered one of the classes of particles, which came to be known as the Boson.

अनुकारीक महाने का अनुकार का प्रकाश कर से प्रति के लिए गए।<br>अनुकार के साथ का साथ के बाद से बाद से बाद से साथ की साथ की साथ की साथ की साथ की साथ की साथ की साथ की साथ की सा<br>उन्होंने के साथ की साथ की साथ की साथ की साथ की साथ क

### **KATYAYANA**

- ➢ **He** was the last mathematician of Vedic period and written Katyayana Sulba Sutra.
- ➢ He computation of square root of 2 correct to 5 decimal places.

![](_page_9_Picture_7.jpeg)

# TEST YOUR KNOWLEDGE

### Fill in the blank

is the the company of the company of the company of the company of the company of the company of the company of the company of the company of the company of the company of the company of the company of the company of the c

- a) Last mathematician of Vedic Period
- b) Holds Guinness World Record \_\_\_\_\_\_\_\_\_.

 $\mathcal{L} \mathcal{L} \mathcal{L} \mathcal{L} \mathcal{L}$  .

- c) Well Known statistician **changes**.
- d) Man, who knew Infinity and Man, who knew Infinity
- e) Wrote Siddhanta Siromani
- 1)Write the name of 5 famous Indian mathematician with their contribution in mathematics.
- 2) Write the name of 5 International mathematician.

![](_page_9_Picture_17.jpeg)

![](_page_9_Picture_18.jpeg)

![](_page_10_Picture_0.jpeg)

### TABLES IN MS WORD

### ADDING AND DELETING A TABLE

Ms Word has a feature that allows the user to present information in a tabular form. This is a useful and effective way of organising and representing data.

A table comprises rows and columns. The intersection of a rows and a columns is called a cell.

![](_page_10_Picture_94.jpeg)

### Inserting a Table

Inserting a table in a Word in a Word document is very simple. Word provides different ways to insert a table. You can add a table using Insert, Trace or Draw option.

### To insert a table using the Trace method:

- 1. Place the cursor where you want to insert the table:
- 2. Click the Insert tab.
- 3. From the Table group, click on the table icon.
- 4. Move the mouse pointer on the grid to select the number of rows and column you want in your table.
- 5. Click on the last square that you have selected. Selecting cells, row or column:

### 꿃꿃꿃꿃꿃딿딿꿃씂쓘씂쓚쓚쓚쓚씂옰딿쯩딿딿맔딿딿딿딿딿딿봷ێх딿딿딿딿딿딿딿딿딿꿃꿃꿃꿃꿃꿃꿃

### Cell

- $\circ$  Move the cursor to the lower left corner of the cell.
- o Click on the cell when a small black arrow appears.

### Row

**For the correct of the correct** 

्रत्ये के दार्श्वाद्य करते के साथ कर किया है। इस के बाद की कहते हैं। इस क्षेत्र के दार्श्वाद्य के बाद की बाद क<br>प्रति की की की कहते हैं। इस क्षेत्र की कहते की कहते हैं। इस क्षेत्र की कहते हैं। इस क्षेत्र की कहते की कहते की

- o Move the cursor outside the table on the left side near the row to be selected.
- o A white arrow appears.
- o Click to select the entire row.
- o To select multiple rows, click and drag.

### Column

• Move the cursor to the top near the border of the column you want to select.

the control change is the control of the control of the control of the control of the control of the control o<br>The control of the control of the control of the control of the control of the control of the control of the c

- A small black arrow appears
- Click to select the entire column.
- To select multiple columns, click and drag

### Deleting a Table

It is possible to delete a table as well as the data entered in it.

### To delete a table:

- 1. Place the cursor on any of the cells.
- 2. Click the layout tab.
- **3.** From the **Rows & columns** group, click the delete option.

### Entering Data in a table

Table in Ms word allow you to enter data in the cells in the form of words, number and pictures.

### To enter alphanumeric data in a cell:

- 1. Place the cursor inside the cell in which you want to enter data.
- 2. Type the data.
- 3. Use keyboard arrow keys to move to adjacent cells.

Merge : Merge is a feature that allows you to 'merge' or 'join' two or more cells to combine them into one single cell.

### To merge cells:

- 1. Select the cells to be merged
- 2. Click the **layout** tab
- 3. From the merge group, Click Merge cells option.

### Spilt

The Spilt features allows you to spilt or break a cell into multiple smaller cells.

To spilt cells:

### To spilt cells:

- 1. Select the cell or adjacent cells to be spilt
- 2. Click the layout tab.
- 3. From the Merge group, click the spilt cells
- 4. Enter the number of columns and rows required.
- 5. Click ok.

### Amazing Facts

- 1. Using the insert option, you can add a table that has up to 63 columns.
- 2. Using the trace method, a table with up to 8 rows and 10 columns can be added.
- 3. Use the Tab key to move to the cell on the right and Shift  $+$  Tab to move to the cell on the left.
- 4. The row height and column width can be increased or decreased.
- 5. Use the Tab key to move to the cell on the right and Shift + Tab to move to the cell on the left.
- 6. Press Shift + Delete to delete the tables.

### Test your knowledge

![](_page_12_Picture_171.jpeg)

se se de de la de la contra de la contra de la contra de la contra de la contra de la contra de la contra de la<br>La contra de la contra de la contra de la contra de la contra de la contra de la contra de la contra de la con

![](_page_13_Picture_4.jpeg)

![](_page_14_Picture_0.jpeg)

# **FAMOUS ATHLETES**

# OF INDIA

![](_page_14_Picture_3.jpeg)

![](_page_14_Picture_4.jpeg)

# MITHALI RAJ

Mithali Dorai Raj is an Indian woman cricketer and the captain of India's women's ODI team. She has both the Arjuna Award (2003), Padma Shri (2015), and Major Dhyan Chand Khel Ratna Award (2021). She is the highest run-scorer in Women's International Cricket across all the formats. She is the 'Lady Sachin' because of her immense stature like Tendulkar in Women's cricket. In the 2018 ICC Women's World Twenty20, Raj got into a controversy with team management.

She accused the coach Ramesh Powar and BCCI COA member Diana Edulji of bias, humiliation, and not including her in the T20 world cup semifinals in a letter to BCCI.

# P.V. SINDHU

Double Olympic medallists and ace shuttler PV Sindhu is one of the most famous Indian shuttlers in India. PV Sindhu added one more gold medal to her kitty by winning the women's singles title at the Commonwealth Games 2022 in Birmingham. She also won the women's singles title at the Singapore Open 2022 BWF Super 500 tournaments after beating Chinese shuttler Wang Zhi Yi in July 2022.

![](_page_14_Picture_10.jpeg)

# **HIMA DAS**

![](_page_15_Picture_1.jpeg)

ur a dengan dengan sebuah dengan sebuah sebuah sebuah sebuah sebuah dengan dengan sebuah sebuah dengan dengan<br>Sebuah sebuah sebuah sebuah sebuah sebuah sebuah sebuah sebuah dengan dengan dengan dengan dengan dengan denga

HIMA DAS aka "Dhing Express", is an Indian sprint runner from Assam. Das is also the first Indian athlete to ever win a gold medal in a track and field event on the global stage in the IAAF World U20 Championships.

Hima Das was conferred with the Arjuna Award by Hon, President, Mr. Ram Nath Kovind on 25th September 2018. The Government of Assam has appointed her as the state's brand ambassador of sports. Also, the 2nd largest sports brand in the world, Adidas has signed her for an endorsement deal. She is UNICEF India's first-ever youth ambassador for sports.

Dutee Chand is a successful Indian professional sprinter and the current national champion in the women's 100m category. She is the third Indian woman ever to qualify for the Women's 100 meters event in the Summer Olympic Games. In 2018, Chand clinched India's first medal since 1998 as she won silver in women's 100m at the Asian Games in Jakarta, Indonesia.

### In May 2019, Dutee bravely came out as India's first openly gay athlete as she made

# **DUTEE CHAND**

![](_page_15_Picture_7.jpeg)

the revelation that she is in a same-sex relationship with a partner from her village. Her revelation attracted a lot of attention as her parents and villagers opposed her calling her act unethical and unacceptable. While she gained appreciation from the LGBTQ+ community and celebrities all around the world for her brave decision.

फ <u>प्रभाव प्रभाव प्रभाव के संभाव को अधिक पर अधिक प्रभाव के संभाव के संभाव के संभाव के संभाव कर प</u>

# **TEST YOUR KNOWLEDGE**

Write 'True' or 'False' for the below given statements and correct the wrong ones:

1.Hima Das is known as Dhing Express.

2.PV Sindhu is a renowned cricketer.

्कर का नाम का का पानी का नाम का नाम का नाम का का का का नाम का नाम का नाम का नाम का नाम का नाम का नाम का नाम का<br>का नाम का नाम का नाम का नाम का नाम का नाम का नाम का नाम का नाम का नाम का नाम का नाम का नाम का नाम का नाम का ना

tale die groot van die stad van die stad van die stad van die stad van die stad van die stad van die stad van<br>Stad van die stad van die stad van die stad van die stad van die stad van die stad van die stad van die stad v

3.Mithali Raj is an Indian woman cricketer and the captain of India's ODI Team.

4.Dutee Chand is the first Indian woman ever to qualify for the women's 100 metres event in the Summer Olympic Games.

Fill in the blanks with appropriate words:

1. Dutee Chand is a successful Indian professional and

2. **Example 2.** has appointed Hima Das as the state brand ambassador of sports.

le transfera de la financia de la financia de la financia de la financia de la financia de la financia de la f<br>Distrito de la financia de la financia de la financia de la financia de la financia de la financia de la finan

3. **Example 20 is also the Lady Sachin because of her immense stature** like Tendulkar.

4.PV Sindhu is a double Olympic medallist and ace

![](_page_16_Picture_12.jpeg)

![](_page_17_Picture_0.jpeg)

**The United Nations is an international organization founded in 1945 after the Second World War by 51 countries committed to maintaining international peace and security, developing friendly relations among nations and promoting social progress, better living standards and human rights.** 

**ARCHIVAL EXPLORATION** 

**The United nations system is based on five principal organs (formerly six-the Trusteeship Council) the General Assembly, the Security Council, the Economic and Social Council, the Secretariat and the International Court of Justice.**

![](_page_17_Picture_3.jpeg)

# **THE GENERAL ASSEMBLY**

In the General Assembly all members exchange ideas and decide what needs to be done .The General Assembly is the largest body of the UN.The members countries form the General Assembly. It is like an International Parliament.

![](_page_18_Picture_2.jpeg)

میاز خود می خود می کود می شود و به می خود می شود که می خود می شود که در این خود می شود که در این خود می شود که<br>این خود که خود می خود که در این خود که در این خود که در این خود که در این خود که در این خود که در این خود که د

# **THE SECURITY COUNCIL**

![](_page_18_Picture_4.jpeg)

The Security Council has primary responsibility for the maintenance of international peace and security. It has 15 Members, and each Member has one vote.

Five of them are permanent members and the other ten are elected by the General Assembly for a period of two years . The permanent members are the USA,RUSSIA, UNITED KINGDOM, FRANCE AND CHINA.Under the Charter of the United Nations, all Member States are obligated to comply with Council decisions.

The Security Council takes the lead in determining the existence of a threat to the peace or act of aggression. It calls upon the parties to a dispute to settle it by peaceful means and recommends methods of adjustment or terms of settlement. In some cases, the Security Council can resort to imposing sanctions or even authorize the use of force to maintain or restore international

The Council has 54 members, elected by the General Assembly for three-year terms. It meets throughout the year and holds a major session in July, during which a high-level meeting of Ministers discusses major economic, social and humanitarian issues.

) 있있맜맜맜먔,팑덌먅먔,딵먔,맍먔,맍,맍먅,맍먅,맛,맛,

![](_page_19_Picture_2.jpeg)

## **INTERNATIONAL COURT OF JUSTICE**

![](_page_19_Picture_4.jpeg)

The International Court of Justice, sometimes known as the World Court, is one of the six principal organs of the United Nations. It settles disputes between states in accordance with international law and gives advisory opinions on international legal issues. The International Court of Justice meets at Hauge in the Netherlands.

# **UN SECRETARIAT**

The United Nations Secretariat carries out the day-to-day work of the UN as mandated by the General Assembly and the Organization's other main organs. The [Secretary-General](https://www.un.org/sg/) is the head of the Secretariat, which has tens of thousands of UN staff members working at duty stations all over the world. UN staff members are recruited internationally and locally, and work in duty stations and on peace [keeping](https://peacekeeping.un.org/en/where-we-operate)  [missions.](https://peacekeeping.un.org/en/where-we-operate)

당맛맜땄덌먰뽰қ덌덌덌덌맜맜딵먔먔덌덌

![](_page_20_Picture_2.jpeg)

모및맜맜먔덌맩먔먔먔덌ழழ, 그 나 있나 있게 아이다.

# **AMAZING FACTS**

- The U.N. has six official Languages.
- It has its own News Site.
- It has 36 specialized agencies programs and partnerships.
- The UN headquarters are located at First Avenue 750 in New York City.
- At present, the United Nations has a total of 193 members.

![](_page_21_Figure_0.jpeg)

IS MINO

# PANCHSHEEL PUBLIC SCHOOL

00

í p

JRI

# OL<br>
CURIOUS<br>
CURIOUS<br>
CURIOUS<br>
MINDS<br>
CURIOUS<br>
MINDS<br>
CURIOUS<br>
MINDS<br>
S